## eCOP Web Mapping

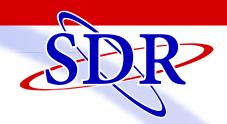

## Put your GIS data to work where it's needed, when it's needed

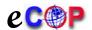

**Enterprise GIS Community on Patrol** 

## Key Features

- Uses your locally created and maintained GIS data
- Dedicated URL can be open to all or accessible only with log-in credentials
- Attribute data such as phone numbers or names can be hidden to protect privacy
- Distance and area measurement tools
- Address, road, intersection, parcel ID, Township/Section/ Range and coordinate search functions
- Full-featured map view tools
- Available base map layers such as imagery, topography and open streets
- Optional editing controls to create and maintain spatial layers such as fire hydrants or water sources
- Customizable user-input form to verify and collect data such as hazardous materials storage, emergency contact numbers or tornado shelter locations
- Export selections such as all addresses within a radius of a hazardous spill - to Excel

eCOP, SDR's hosted web map solution, uses your in-house GIS data and serves it to your users via a custom web interface, accessible via a standard internet browser on your PC, laptop, tablet or phone. Clients choose whether to offer the data to their general resident, business and government office constituency or to specific user groups via secure log-ins. Built with speed, efficiency and security in mind, eCOP offers display, query, view and processing tools along with log-in groups to provide the right data and tools to the appropriate users-users such as your city/county clerk, county road barns, school districts, local residents, fire departments, emergency management and law enforcement officers.

| Address Verification  Levate  Hereit August 1997 | purpose. Please allow 3 - 5 business days for a bedienster in confidential a confidential a confidential a confidential and a confidential and a confidential and a confidential and a confidential and a confidential and a confidential and a confidential and confidential and conf | Last Nar  Mailing State:                 | iid not click on an address point, the latitude/longitude will diddressor and will be used exclusively by the county for at me:  Mailing Zip Code: | — X II appear below. Please fill in diressing and public safety |
|--------------------------------------------------|----------------------------------------------------------------------------------------------------|------------------------------------------|----------------------------------------------------------------------------------------------------|-----------------------------------------------------------------|
| 2768 mickey  Advanced Search   Advanced Search   | 2772<br>2773                                                                                                    |                                          | 27/2 Q Q                                                                                                    | 2706 2706 2706 2706 2706 2706 2706 2706                         |
|                                                  | vnload Clear All Filters (                                                                                                    | Generate Labels Statistic  PRETYPE STREE | Buffer TNANSTREETTYP POSTDIR                                                                                                    | Settings COMMUNIT                                               |
| 2768 MICKEY 2768                                 |                                                                                                    | MICKE                                    | Y MAN DR                                                                                                    | GROVE                                                           |

**Requirements:** eCOP requires internet connectivity and a current, standard browser such as Edge, Firefox, Safari or Google Chrome. Map update speed is enhanced with faster connections. Dial-up connectivity is not adequate for web mapping applications such as eCOP.

## SDR - We Build Solutions